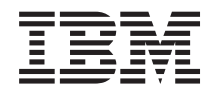

**System i** プログラミング **System i Access for Web** コマンド バージョン *6* リリース *1*

TBM

**System i** プログラミング **System i Access for Web** コマンド バージョン *6* リリース *1*

### ご注意

本書および本書で紹介する製品をご使用になる前に、 37 [ページの『特記事項』に](#page-42-0)記載されている情 報をお読みください。

本書は、IBM System i Access for Web (プロダクト番号 5761-XH2) のバージョン 6、リリース 1、モディフィケー ション 0 に適用されます。また、改訂版で断りがない限り、それ以降のすべてのリリースおよびモディフィケーショ ンに適用されます。このバージョンは、すべての RISC モデルで稼働するとは限りません。また CISC モデルでは稼 働しません。

IBM 発行のマニュアルに関する情報のページ

http://www.ibm.com/jp/manuals/

こちらから、日本語版および英語版のオンライン・ライブラリーをご利用いただけます。また、マニュアルに関する ご意見やご感想を、上記ページよりお送りください。今後の参考にさせていただきます。

(URL は、変更になる場合があります)

お客様の環境によっては、資料中の円記号がバックスラッシュと表示されたり、バックスラッシュが円記号と表示さ れたりする場合があります。

 原 典: System i Programming System i Access for Web commands Version 6 Release 1 発 行: 日本アイ・ビー・エム株式会社 担 当: ナショナル・ランゲージ・サポート

第1刷 2008.2

# 目次

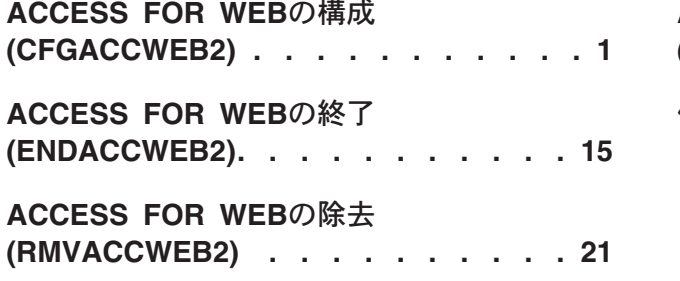

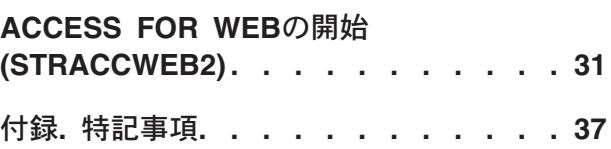

# <span id="page-6-0"></span>**ACCESS FOR WEB**の構成 **(CFGACCWEB2)**

実行可能場所**:** すべての環境 (\*ALL) スレッド・セーフ**:** いいえ

[パラメーター](#page-7-0) [例](#page-18-0) [エラー・メッセージ](#page-18-0)

System i Access for Web構成(CFGACCWEB2)コマンドは,以下のWebサービス環境のSystem i Access for Webを構成するために使用されます。

- IBM WebSphere Application Server V6.0 for OS/400
- IBM WebSphere Application Server Network Deployment V6.0 for OS/400
- IBM WebSphere Application Server V6.1 for i5/OS
- IBM WebSphere Application Server Express V6.1 for i5/OS
- IBM WebSphere Application Server Network Deployment V6.1 for i5/OS
- v 統合Webアプリケーション・サーバー
- IBM WebSphere Portal V5.1
- IBM WebSphere Portal V6.0

ご使用のWebサービス環境が上にリストされていない場合は,System i Access for Web InfoCenter情報 (http://www.ibm.com/systems/i/infocenter/)を参照してください。

System i Access for Webは,使用する前に,このコマンドを使用して構成されていなければなりません。

入力パラメーターは,**WEB** アプリケーション・サーバー・タイプ **(APPSVRTYPE)**パラメーターに指定し た値に基づいた条件付きです。

このコマンドは,入力構成パラメーターを使用して, System i Access for Webサーブレットまたはポート レット構成情報をWEBアプリケーション・サーバーに追加します。

複数のWebアプリケーション・サーバーが構成されていて、システムで稼働している場合は、System i Access for WebはそれらのWebアプリケーション・サーバーのそれぞれで実行するために構成することがで きます。

System i Access for Webを複数のWebアプリケーション・サーバーに構成する場合は、既存の構成を基にし て新規構成を作成することができます。新規構成はユーザーが生成したデータを他の構成と共用することが でき,また,既存のユーザー・データのコピーを新規構成用に作成することができます。

このコマンドは,ユーザーが生成したデータ用のディレクトリー構造を作成します。ユーザー・データは, **WEB** アプリケーション・サーバー・タイプ **(APPSVRTYPE)**パラメーターに指定された値に応じて次の場 所に保管されます。

- \*WAS60 /QIBM/UserData/Access/Web2/was60/<profile\_name>/<application\_server\_name>
- v \*WAS60ND /QIBM/UserData/Access/Web2/was60nd/<profile\_name>/<application\_server\_name>
- v \*WAS61BASE /QIBM/UserData/Access/Web2/was61base/<library\_name>/<profile\_name>/ <application\_server\_name>
- v \*WAS61EXP /QIBM/UserData/Access/Web2/was61exp/<library\_name>/<profile\_name>/ <application\_server\_name>
- <span id="page-7-0"></span>• \*WAS61ND - /QIBM/UserData/Access/Web2/was61nd/<library\_name>/<profile\_name>/ <application\_server\_name>
- \*INTAPPSVR /QIBM/UserData/Access/Web2/intappsvr
- v \*WP51 /QIBM/UserData/Access/Web2/wp51/<instance\_name>
- \*WP60 /OIBM/UserData/Access/Web2/wp60/<profile\_name>
- \*WP60ND /QIBM/UserData/Access/Web2/wp60nd/<profile\_name>

コマンドの実行時,どのコマンドを処理中かを示す状況情報が表示されます。このコマンドを実行すると, 詳細状況およびエラー情報がストリーム・ファイル*/QIBM/USERDATA/ACCESS/WEB2/LOGS/CMDS.LOG*にも 記録されます。

このコマンドの完了後に,WEBアプリケーション・サーバーの終了と再始動が必要になることがありま す。System i Access for Web構成をアクセスする前に,これを開始する必要があります。

### 制約事項**:**

- v このコマンドを実行するには,すべてのオブジェクト(\*ALLOBJ)特殊権限がなければなりません。
- v WEBSPHERE APPLICATION SERVERに特定の制約事項:
	- このコマンドの実行後に,WebSphere Application Serverのアプリケーション・サーバーを終了して, 再始動する必要があります。
	- このコマンドを実行するためには、WebSphere Application Serverサブシステムが稼働していなければ なりません。WebSphereサブシステムの始動については,WebSphereの資料を参照してください。
	- WebSphereプロファイル内に構成されたアプリケーション・サーバーは,このコマンドを実行する前に 稼働させる必要があります。
	- IBM WebSphere Application Server Network Deploymentによって管理されるWebSphere Application Serverプロファイルは, System i Access for Webによってサポートされません。
- v WebSphere Portalに特定の制約事項:
	- WebSphere Portalは、WebSphereインスタンスまたはプロファイルに配置されていなければなりませ ん。
	- このコマンドの実行の前に,WebSphere Portalを実行する必要があります。このコマンドはWebSphere Portal構成サーブレットを呼び出して, WebSphere Portal for System i Access for Webに対して構成変 更を実行する必要があります。

[上](#page-6-0)

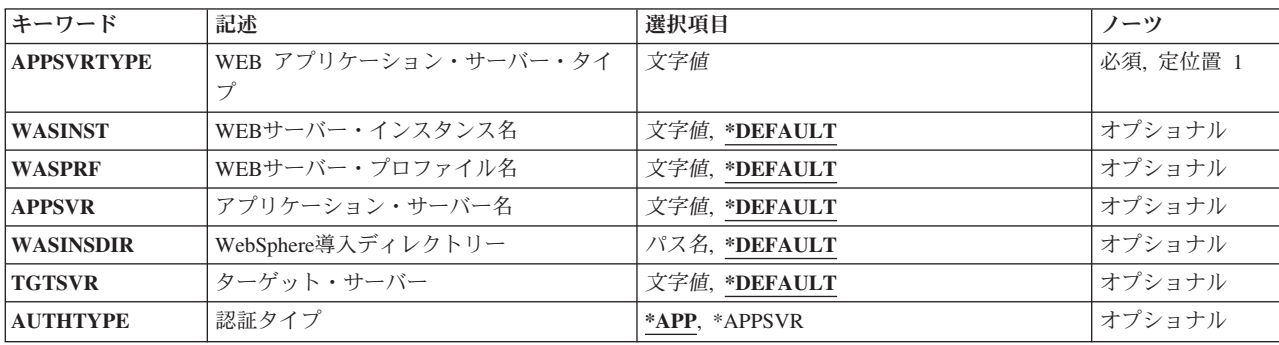

### パラメーター

<span id="page-8-0"></span>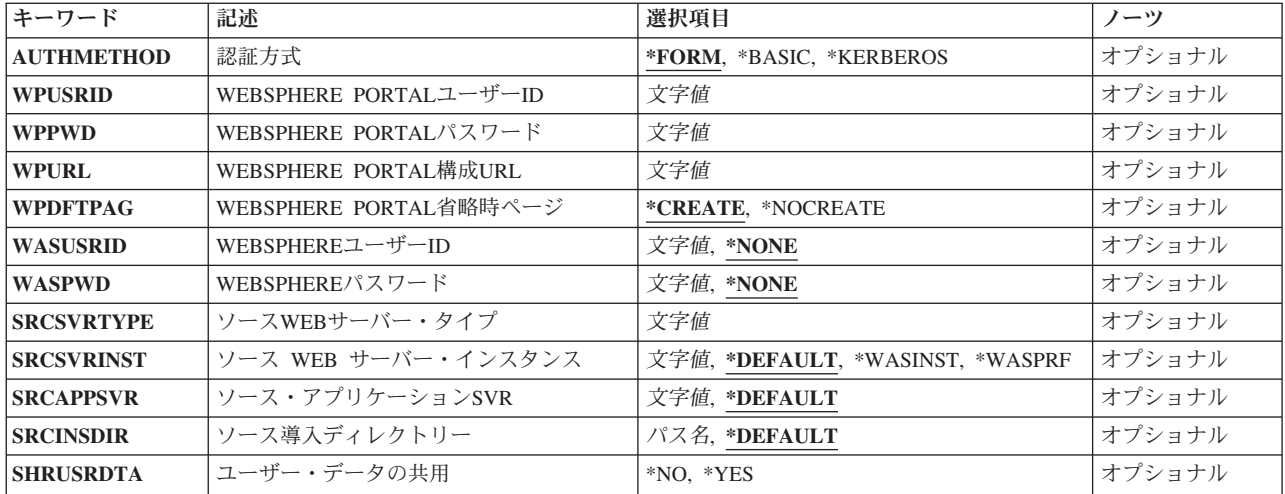

[上](#page-6-0)

# **WEB** アプリケーション・サーバー・タイプ **(APPSVRTYPE)**

実行するSystem i Access for Webを構成するのはどのWEBアプリケーション・サーバーかを指定します。

### これは必須パラメーターです。

### **\*WAS60**

WEBSPHERE APPLICATION SERVER V6.0 FOR OS/400 (BASEおよびEXPRESS)

### **\*WAS60ND**

WEBSPHERE APPLICATION SERVER NETWORK DEPLOYMENT V6.0 FOR OS/400

### **\*WAS61BASE**

WebSphere Application Server V6.1 for i5/OS

### **\*WAS61EXP**

WebSphere Application Server - Express V6.1 for i5/OS

### **\*WAS61ND**

WebSphere Application Server Network Deployment V6.1 for i5/OS

### **\*INTAPPSVR**

統合Webアプリケーション・サーバー

### **\*WP51**

WebSphere Portal V5.1

### **\*WP60**

WebSphere Application Server V6.0 for OS/400 (基本版)で稼働するWebSphere Portal V6.0

#### **\*WP60ND**

WebSphere Application Server Network Deployment V6.0 for OS/400で稼働するWebSphere Portal V6.0

[上](#page-6-0)

# <span id="page-9-0"></span>**WEB**サーバー・インスタンス名 **(WASINST)**

WebSphere Portalが内部で稼働するように構成されているWebSphereインスタンスを指定します。

このパラメーターが適用されるのは,**WEB** アプリケーション・サーバー・タイプ **(APPSVRTYPE)**パラメ ーターが次のWEBアプリケーション・サーバーの1つに設定される場合だけです。

• \*WP51 - WebSphere Portal V5.1

### **\*DEFAULT**

IBM WebSphere Application Serverを導入すると、省略時インスタンスはWebSphereで自動的に作成 されます。

\*DEFAULTを指定すると, System i Access for Webは(WebSphere Portalが稼働している) 省略時 WebSphereインスタンス内で構成されます。

名前 System i Access for Webを実行するために構成するWebSphereインスタンスの名前を指定します。

[上](#page-6-0)

# **WEB**サーバー・プロファイル名 **(WASPRF)**

System i Access for Webを実行するためにどのIBM WebSphere Application Serverプロファイルを構成する かを指定します。

このパラメーターが適用されるのは,**WEB** アプリケーション・サーバー・タイプ **(APPSVRTYPE)**パラメ ーターが次のWEBアプリケーション・サーバーの1つに設定される場合だけです。

- \*WAS60 WebSphere Application Server V6.0 for OS/400
- v \*WAS60ND WebSphere Application Server Network Deployment V6.0 for OS/400
- v \*WAS61BASE WebSphere Application Server V6.1 for i5/OS
- v \*WAS61EXP WebSphere Application Server Express V6.1 for i5/OS
- v \*WAS61ND WebSphere Application Server Network Deployment V6.1 for i5/OS
- \*WP60 WebSphere Application Server V6.0 for OS/400(基本版)で稼働するWebSphere Portal V6.0
- v \*WP60ND WebSphere Application Server Network Deployment V6.0 for OS/400で稼働するWebSphere Portal V6.0

#### **\*DEFAULT**

IBM WEBSPHERE APPLICATION SERVERを導入すると、省略時プロファイルはWEBSPHEREで 自動的に作成されます。

\*DEFAULTを指定すると,System i Access for Webは省略時WebSphereプロファイル内で構成され ます。

名前 System i Access for Webを実行するために構成するWebSphereプロファイルの名前を指定します。

[上](#page-6-0)

# アプリケーション・サーバー名 **(APPSVR)**

System i Access for Webを構成する,その宛先の既存のアプリケーション・サーバーを指定します。

<span id="page-10-0"></span>WebSphereプロファイルには1つ以上のアプリケーション・サーバーを入れることができます。アプリケー ション・サーバーは,配置されたWEBアプリケーションを実行する環境を提供します。

このパラメーターが適用されるのは,**WEB** アプリケーション・サーバー・タイプ **(APPSVRTYPE)**パラメ ーターが次のWebアプリケーション・サーバーの1つにSystem i Access for Webを構成するために設定され る場合だけです。

- \*WAS60 WebSphere Application Server V6.0 for OS/400
- v \*WAS60ND WebSphere Application Server Network Deployment for OS/400
- v \*WAS61BASE WebSphere Application Server V6.1 for i5/OS
- v \*WAS61EXP WebSphere Application Server Express V6.1 for i5/OS
- \*WAS61ND WebSphere Application Server Network Deployment V6.1 for i5/OS

#### **\*DEFAULT**

WASPRFパラメーターに\*DEFAULTが設定された場合,この値は'server1'に設定されます。

WASPRFパラメーターに\*DEFAULT以外のものが設定された時には、この値は, WASPRFパラメー ターに指定された値に設定されます。

名前 構成されるWebSphereプロファイル内のアプリケーション・サーバーの名前を指定します。

[上](#page-6-0)

# **WebSphere**導入ディレクトリー **(WASINSDIR)**

WebSphere Application Serverが導入されている, i5/OS統合ファイル・システムのディレクトリーを指定し ます。

統合ファイル・システムの複数の場所に、より新しいバージョンのWebSphere Application Serverが導入され ている場合があります。この値は,どのWebSphere Application Server導入済み環境を構成するかをSystem i Access for Webに指示します。

このパラメーターが適用されるのは,**WEB** アプリケーション・サーバー・タイプ **(APPSVRTYPE)**パラメ ーターが次のWEBアプリケーション・サーバーの1つに設定される場合だけです。

- v \*WAS61BASE WebSphere Application Server V6.1 for i5/OS
- v \*WAS61EXP WebSphere Application Server Express V6.1 for i5/OS
- \*WAS61ND WebSphere Application Server Network Deployment V6.1 for i5/OS

### **\*DEFAULT**

\*DEFAULTを指定すると,使用されるパスは,**WEB** アプリケーション・サーバー・タイプ **(APPSVRTYPE)**パラメーターに指定されている値に基づきます。

- v \*WAS61BASE /QIBM/ProdData/WebSphere/AppServer/V61/Base
- v \*WAS61EXP /QIBM/ProdData/WebSphere/AppServer/V61/Express
- v \*WAS61ND /QIBM/ProdData/WebSphere/AppServer/V61/ND

パス名 WebSphere Application Serverの導入パスを指定します。

# <span id="page-11-0"></span>ターゲット・サーバー **(TGTSVR)**

System i Access for Webが接続するシステムを指定します。

このパラメーターによってSystem i Access for Webを中央システムとして構成し,ネットワーク内の他の システムにアクセスできるゲートウェイのような機能を提供することができます。

WebSphere Application ServerおよびSystem i Access for WebなどのWebアプリケーション・サーバーは,こ のパラメーターに指定されたシステムに導入または構成する必要がないことがあります。

System i Access Family製品(5761-XW1)が、このパラメーターで指定されたシステムに導入され,正しくラ イセンス交付を受けている必要があります。

#### **\*DEFAULT**

System i Access for Webは,それが導入されたシステムに接続して,そこからデータのサービスを 受けます。

名前 System i Access for Webにデータへのアクセスを実行させたい,受動システムの完全修飾ドメイン 名を指定します。ドメイン名は,受動システムのTCP/IP構成情報にアクセスして判別することがで きます。

[上](#page-6-0)

### 認証タイプ **(AUTHTYPE)**

アプリケーションまたはアプリケーション・サーバーがユーザーを認証するかどうかを指定します。

このパラメーターが適用されるのは,**WEB** アプリケーション・サーバー・タイプ **(APPSVRTYPE)**パラメ ーターが次のWEBアプリケーション・サーバーの1つに設定される場合だけです。

- \*WAS60 WebSphere Application Server V6.0 for OS/400
- v \*WAS60ND WebSphere Application Server Network Deployment V6.0 for OS/400
- v \*WAS61BASE WebSphere Application Server V6.1 for i5/OS
- v \*WAS61EXP WebSphere Application Server Express V6.1 for i5/OS
- \*WAS61ND WebSphere Application Server Network Deployment V6.1 for i5/OS
- **\*APP** System i Access for Webは,ユーザー・プロファイルおよびパスワードを使用してi5/OSで認証し ます。

このオプションは,HTTP基本認証を使用して,ユーザー・プロファイルおよびパスワードのプロ ンプトを出します。送信中に認証情報を保護するには,HTTPS(機密保護HTTP)を使用します。

#### **\*APPSVR**

WebSphere Application Serverが,活動ユーザー・レジストリーで認証します。System i Access for Webは、エンタープライズ識別マッピング(EIM)を使用して、認証済みWebSphereユーザー IDをi5/OSユーザーIDにマップします。

このオプションによって, System i Access for WebがWebSphereシングル・サインオン(SSO)環境に 加わることができるようになります。

このオプションでは,構成されているWebSphere Application Serverプロファイルのグローバル機密 保護が使用可能である必要があります。

その他の要件は,指定されたAUTHMETHODの値に基づきます。

<span id="page-12-0"></span>詳細については, System i Access for Web InfoCenter情報(http://www.ibm.com/systems/i/infocenter/)を参照し てください。

[上](#page-6-0)

### 認証方式 **(AUTHMETHOD)**

ユーザーを識別するのにアプリケーション・サーバーによって使用されるメソッドを指定します。

このパラメーターが適用されるのは、AUTHTYPEパラメーターが\*APPSVRの値に設定されている場合だけ です。

### **\*FORM**

このメソッドは,HTMLフォームを使用してWebSphereユーザーIDおよびパスワードのプロンプト を出します。情報は,平文で送信されます。送信中に認証情報を保護するには,HTTPS(機密保護 HTTP)を使用します。

このオプションでは,構成されているWebSphere Application ServerプロファイルにEIM Identity Token Connectorが導入されている必要があります。

### **\*BASIC**

このメソッドは,HTTP基本認証を使用して,WebSphereユーザー・プロファイルおよびパスワード のプロンプトを出します。送信中に認証情報を保護するには,HTTPS(機密保護HTTP)を使用しま す。

このオプションでは,構成されているWebSphere Application ServerプロファイルにEIM Identity Token Connectorが導入されている必要があります。

### **\*KERBEROS**

このメソッドは統合Windows認証を使用し,Windowsドメイン・ログイン情報を使用できるように します。送信中に認証情報を保護するには,HTTPS(機密保護HTTP)を使用します。

このオプションでは,HTTP要求を安全に折衝および認証するため,Simple and Protected GSS-API Negotiation Mechanism (SPNEGO)を使用するWebSphere Application Server トラスト・アソシエー ション・インターセプター(TAI)が必要です。

詳細については, System i Access for Web InfoCenter情報(http://www.ibm.com/systems/i/infocenter/)を参照し てください。

### **WEBSPHERE PORTAL**ユーザー**ID (WPUSRID)**

WebSphere Portal 内でSystem i Access for Webを構成するために使用するIBM WebSphere Portal管理ユー ザーIDを指定します。

WEBSPHERE PORTAL構成に対する変更では、変更を行なうためにユーザーIDの指定が必要です。これ は,管理者レベルの機能を実行するためにWEBSPHERE PORTALユーザー・インターフェースへのログイ ンに使用されるのと同じ管理者レベルのユーザーIDです。

この値は,HTTP接続を使用して暗号化されずにシステムに送信されます。接続を認めることができない場 合には,このコマンドは保護されたイントラネット環境内でのみ実行しなければなりません。

<span id="page-13-0"></span>System i Access for Web for WebSphere Portalを構成するときには,パラメーター値が必要です。 文字値 管理ユーザーIDを指定します。

[上](#page-6-0)

### **WEBSPHERE PORTAL**パスワード **(WPPWD)**

WPUSRIDパラメーターに指定されたIBM WEBSPHERE PORTAL管理ユーザーIDのパスワードを指定しま す。

この値は,HTTP接続を使用して暗号化されずにシステムに送信されます。接続を認めることができない場 合には,このコマンドは保護されたイントラネット環境内でのみ実行しなければなりません。

System i Access for Web for WebSphere Portalを構成するときには,パラメーター値が必要です。

文字値 IBM WEBSPHERE PORTAL管理ユーザーのパスワードを指定します。

[上](#page-6-0)

## **WEBSPHERE PORTAL**構成**URL (WPURL)**

WEBSPHERE PORTAL構成サーブレットにアクセスするためのUNIVERSAL RESOURCE LOCATOR (URL)を指定します。このサーブレットは,必要なSystem i Access for Web構成情報をWebSphere Portalに 追加します。

このURLは次の要素により構成されています。

- v ポータル・ホスト名。
- v WEBSPHERE PORTAL導入中に指定した(省略時の値は'/WPS'です)ポータルの基本UNIVERSAL RESOURCE IDENTIFIER (URI)。
- v サーブレット拡張子は'/CONFIG'。

この値は,例えば'system\_name.your\_company.com/wps/config'です。

System i Access for Web for WebSphere Portalを構成するときには,パラメーター値が必要です。

文字値 WEBSPHERE PORTAL構成サーブレットにアクセスするためのURLを指定します。

[上](#page-6-0)

# **WEBSPHERE PORTAL**省略時ページ **(WPDFTPAG)**

WebSphere Portalの省略時値の構成時に, WebSphere Portalページを作成し, System i Access for Webポー トレットを取り込むことができます。

### **\*CREATE**

複数のサブページを含む省略時のSystem i Access for Web WebSphere Portalページを作成します。 サブページは,System i Access for Webポートレットを取り込むことになります。

### **\*NOCREATE**

省略時System i Access for Web WebSphere Portalページは作成されず,System i Access for Webポ ートレットはWebSphere Portalページに展開されません。

## <span id="page-14-0"></span>**WEBSPHERE**ユーザー**ID (WASUSRID)**

WASPRFおよびAPPSVRパラメーターに指定されたWebSphere Application Serverプロファイルに使用可能な 機密保護がある場合には,このパラメーターが必要です。

このコマンドを実行すると,WebSphereプロファイル構成またはSystem i Access for WebのWebアプリケー ションの実行状態を変更することになります。WebSphere機密保護がプロファイルで使用可能となっている 場合には,認証情報を変更するため,これらを指定しなければなりません。

WASUSRIDおよびWASPWDパラメーターは,必要な認証情報を提供します。

このパラメーターに指定する値を判別するには,WEBSPHERE管理コンソールの機密保護構成下にある認証 メカニズムおよびユーザー・レジストリー設定を参照してください。

このパラメーターは、WebSphere Portal環境には適用されません。

文字値 ユーザーIDを指定します。

詳細については, System i InfoCenter情報(http://www.ibm.com/systems/i/infocenter/)の「WebSphere機密保護情 報」を参照してください。

# **WEBSPHERE**パスワード **(WASPWD)**

WASPRFおよびAPPSVRパラメーターに指定されたWebSphere Application Serverプロファイルに使用可能な 機密保護がある場合には,このパラメーターが必要です。

このコマンドを実行すると,WebSphereプロファイル構成またはSystem i Access for WebのWebアプリケー ションの実行状態を変更することになります。WebSphere機密保護がプロファイルで使用可能となっている 場合には,認証情報を変更するため,これらを指定しなければなりません。

WASUSRIDおよびWASPWDパラメーターは,必要な認証情報を提供します。

このパラメーターに指定する値を判別するには,WEBSPHERE管理コンソールの機密保護構成下にある認証 メカニズムおよびユーザー・レジストリー設定を参照してください。

このパラメーターは, WebSphere Portal環境には適用されません。

文字値 ユーザーIDのパスワードを指定します。

詳細については, System i InfoCenter情報(http://www.ibm.com/systems/i/infocenter/)の「WebSphere機密保護情 報」を参照してください。

[上](#page-6-0)

# <span id="page-15-0"></span>ソース**WEB**サーバー・タイプ **(SRCSVRTYPE)**

System i Access for Webを実行するために構成された既存のWebアプリケーション・サーバーを指定しま す。新規のSystem i Access for Webの構成は,既存のSystem i Access for Web構成を基にして作成されま す。

**WEB** アプリケーション・サーバー・タイプ **(APPSVRTYPE)**パラメーターがWebSphere Portalのバージョ ンに設定された場合,このパラメーターは適用されずに無視されます。

### **\*NONE**

新規のSystem i Access for Web構成は, 既存のSystem i Access for Web構成に基づいていません。

### **\*WAS50**

WebSphere Application Server V5.0 for iSeries

### **\*WAS50EXP**

WebSphere Application Server V5.0 - Express for iSeries

### **\*WAS51**

WebSphere Application Server V5.1 for iSeries

### **\*WAS51EXP**

WebSphere Application Server V5.1 - Express for iSeries

### **\*WAS60**

WebSphere Application Server V6.0 for OS/400

### **\*WAS60ND**

WebSphere Application Server Network Deployment V6.0 for OS/400

### **\*WAS61BASE**

WebSphere Application Server V6.1 for i5/OS

### **\*WAS61EXP**

WebSphere Application Server - Express V6.1 for i5/OS

### **\*WAS61ND**

WebSphere Application Server Network Deployment V6.1 for i5/OS

### **\*INTAPPSVR**

統合Webアプリケーション・サーバー

### **\*ASFTOMCAT**

Apache Software Foundation (ASF) Tomcat

[上](#page-6-0)

# ソース **WEB** サーバー・インスタンス **(SRCSVRINST)**

このパラメーターは, System i Access for Webがすでに構成されているWebSphereインスタンス/プロファ イルの名前またはASF Tomcatサーバー名を指定します。

System i Access for Webの新規の構成は,既存の構成に基づきます。

このパラメーターで指定されたWEBSPHEREインスタンス/プロファイル名またはASF TOMCATサーバー 名は,ソース**WEB**サーバー・タイプ **(SRCSVRTYPE)**パラメーターに指定されたWEBアプリケーション・ サーバー内で構成されなければなりません。

<span id="page-16-0"></span>**WEB** アプリケーション・サーバー・タイプ **(APPSVRTYPE)**パラメーターがWebSphere Portalのバージョ ンに設定された場合,このパラメーターは適用されずに無視されます。

### **\*DEFAULT**

WEBアプリケーション・サーバーが導入されている時には,省略時インスタンス/プロファイルが 自動的に作成されている可能性があります。\*DEFAULTを指定すると,System i Access for Webは'default'と呼ばれるインスタンス/プロファイルに基づいて構成されます。

### **\*WASPRF**

\*WASPRFを指定すると,WASPRFパラメーターで指定された値が使用されます。

名前 System i Access for Webを実行するためにすでに構成されたWebSphereインスタンス/プロファイル またはASF Tomcatサーバーの名前を指定します。

[上](#page-6-0)

## ソース・アプリケーション**SVR (SRCAPPSVR)**

アプリケーション・サーバーは,配置されたWEBアプリケーションを実行する環境を提供します。このパ ラメーターは,System i Access for Webがすでに構成されているWebSphereインスタンス/プロファイル内 のアプリケーション・サーバーの名前を指定します。

System i Access for Webの新規の構成は,既存の構成に基づきます。

このパラメーターが適用されるのは,**WEB** アプリケーション・サーバー・タイプ **(APPSVRTYPE)**パラメ ーターがWebSphere Portalのバージョンに設定されておらず,ソース**WEB**サーバー・タイプ **(SRCSVRTYPE)**パラメーターが以下のWebアプリケーション・サーバーのいずれかに設定される場合だけ です。

- \*WAS50 WebSphere Application Server V5.0 for iSeries
- v \*WAS50EXP WebSphere Application Server V5.0 Express for iSeries
- \*WAS51 WebSphere Application Server V5.1 for iSeries
- v \*WAS51EXP WebSphere Application Server V5.1 Express for iSeries
- v \*WAS60 WebSphere Application Server V6.0 for OS/400
- v \*WAS60ND WebSphere Application Server Network Deployment V6.0 for OS/400
- v \*WAS61BASE WebSphere Application Server V6.1 for i5/OS
- v \*WAS61EXP WebSphere Application Server Express V6.1 for i5/OS
- \*WAS61ND WebSphere Application Server Network Deployment V6.1 for i5/OS

### **\*DEFAULT**

SRCSVRTYPEパラメーターに\*WAS50/\*WAS51/\*WAS60/\*WAS60ND/\*WAS61BASE/\*WAS61EXP/ \*WAS61NDが設定された場合, 次が適用されます。

- このパラメーターに\*DEFAULTが設定されて, SRCSVRINSTパラメーターに\*DEFAULTが設定さ れた場合には,このパラメーターは'SERVER1'に設定されます。
- このパラメーターに\*DEFAULTが設定されて、SRCSVRINSTパラメーターに\*DEFAULT以外のも のが設定された場合,このパラメーターはSRCSVRINSTパラメーターに指定された値に設定され ます。

SRCSVRTYPEパラメーターに\*WAS50EXP/\*WAS51EXPが設定された場合,次が適用されます。

- <span id="page-17-0"></span>• このパラメーターに\*DEFAULTが設定されて、SRCSVRINSTパラメーターに\*DEFAULTが設定さ れた場合には,このパラメーターは'DEFAULT'に設定されます。
- このパラメーターに\*DEFAULTが設定されて、SRCSVRINSTパラメーターに\*DEFAULT以外のも のが設定された場合,このパラメーターはSRCSVRINSTパラメーターに指定された値に設定され ます。
- 名前 新規構成のベースになるWEBSPHEREインスタンス/プロファイル内のアプリケーション・サーバ ーの名前を指定します。

[上](#page-6-0)

# ソース導入ディレクトリー **(SRCINSDIR)**

WebSphere Application Serverのバージョンが, System i Access for Webを実行するよう, すでに構成され ています。このパラメーターは、そのバージョンのWebSphere Application Serverが導入された, i5/OS 統合 ファイル・システムのディレクトリーを指定します。

統合ファイル・システムの複数の場所に、より新しいバージョンのWebSphere Application Serverが導入され ている場合があります。この値は,どのWebSphere Application Server導入済み環境がSystem i Access for Webを実行するよう構成されているかを, System i Access for Webに指示します。

このパラメーターが適用されるのは,ソース**WEB**サーバー・タイプ **(SRCSVRTYPE)**パラメーターが次の Webアプリケーション・サーバーの1つに設定される場合だけです。

- v \*WAS61BASE WebSphere Application Server V6.1 for i5/OS
- v \*WAS61EXP WebSphere Application Server Express V6.1 for i5/OS
- v \*WAS61ND WebSphere Application Server Network Deployment V6.1 for i5/OS

### **\*DEFAULT**

\*DEFAULTを指定すると,使用されるパスは,ソース**WEB**サーバー・タイプ **(SRCSVRTYPE)**パラ メーターに指定されている値に基づきます。

- v \*WAS61BASE /QIBM/ProdData/WebSphere/AppServer/V61/Base
- v \*WAS61EXP /QIBM/ProdData/WebSphere/AppServer/V61/Express
- v \*WAS61ND /QIBM/ProdData/WebSphere/AppServer/V61/ND

パス名 WebSphere Application Serverの導入パスを指定します。

[上](#page-6-0)

# ユーザー・データの共用 **(SHRUSRDTA)**

既存のSystem i Access for Web構成に基づく構成の場合,このパラメーターは,新規構成は,ユーザー生 成データを既存の構成と共用するかどうかを指定します。

SRCSVRTYPEパラメーターに\*NONE以外の値を指定した時には,パラメーター値が必要です。

**\*NO** 新規構成は,既存構成のユーザー生成データのコピーにより開始されます。

**\*YES** 新規構成は,ユーザー生成データを既存の構成と共用します。

### <span id="page-18-0"></span>例

### 例**1: WebSphere Application Server V6.0 for OS/400**の構成

CFGACCWEB2 APPSVRTYPE(\*WAS60) WASPRF(iwa60) APPSVR(iwa60)

このコマンドは,iwa60という名前のユーザー作成WebSphereプロファイルのSystem i Access for Webを構 成します。このプロファイルには,iwa60という名前のアプリケーション・サーバーが含まれます。

#### 例**2: WebSphere Application Server - Express V6.1 for i5/OS**の構成

CFGACCWEB2 APPSVRTYPE(\*WAS61EXP) WASPRF(iwa61exp) APPSVR(iwa61exp) SRCSVRTYPE(\*WAS60) SRCSVRINST(iwa60) SRCAPPSVR(iwa60) SHRUSRDTA(\*NO)

このコマンドは,iwa61expという名前のユーザー作成WebSphereプロファイルのSystem i Access for Webを 構成します。このプロファイルには,iwa61expという名前のアプリケーション・サーバーが含まれます。ま た,この例は,この新規構成が前の例で実行された構成を基本にしていることを示します。ユーザー生成デ ータは,ソース構成からこの新規の構成にコピーされます。

#### 例**3: WebSphere Portal**の構成

```
CFGACCWEB2 APPSVRTYPE(*WP60) WASPRF(iwawps60)
 WPUSRID(wpsadmin) WPPWD(wpspassword)
 WPURL('mysystem.mydomain.com/wps/config')
WPDFTPAG(*CREATE)
```
このコマンドは,WebSphere Application Server V6.0 for OS/400(基本版)で稼働するWebSphere Portal V6.0のSystem i Access for Webを構成します。WebSphere Portalは、iwawps60という名前のWebSphereプロ ファイルで構成されています。この例では, WebSphere Portal管理者ユーザーIDおよびパスワード, URLを ポータル構成サーブレットに入力し,省略時System i Access for Web WebSphere Portalページを作成し, そのページにポートレットを取り込むコマンドを通知します。

#### 例**4: WebSphere Application Server Network Deployment V6.1 for i5/OS**の構成

CFGACCWEB2 APPSVRTYPE(\*WAS61ND) WASPRF(iwa61nd) APPSVR(iwa61nd) SRCSVRTYPE(\*ASFTOMCAT) SRCSVRINST(IWATOMCAT) SHRUSRDTA(\*NO)

このコマンドは, iwa61ndという名前のユーザー作成WebSphere Network DeploymentプロファイルのSystem i Access for Webを構成します。このプロファイルには、iwa61ndという名前のアプリケーション・サーバ ーが含まれます。このプロファイルは,Network Deployment環境に統合されていません。この例は,この新 規構成が既存のASF Tomcat構成に基づいていることも示しています。ユーザー生成データは, ソース構成 からこの新規の構成にコピーされます。

[上](#page-6-0)

### エラー・メッセージ

**\*ESCAPE** メッセージ

**IAW0001**

System i Access for Web構成コマンドが失敗しました。

### **IAW000A**

SHRUSRDTAパラメーターが必須です。

### **IAW000B**

パラメーターAPPSVRTYPEに指定された値が無効です。

### **IAW000C**

パラメーターSRCSVRTYPEに指定された値が無効です。

### **IAW0011**

WPUSRID, WPPWD,およびWPURLパラメーターは必須です。

[上](#page-6-0)

# <span id="page-20-0"></span>**ACCESS FOR WEB**の終了 **(ENDACCWEB2)**

実行可能場所**:** すべての環境 (\*ALL) スレッド・セーフ**:** いいえ

[パラメーター](#page-21-0) [例](#page-23-0) [エラー・メッセージ](#page-24-0)

System i Access for Web終了(ENDACCWEB2)コマンドは,Webアプリケーション・サーバーのIBM WebSphere Application Server内で実行中のSystem i Access for Web構成を終了または停止するために使用 されます。

このコマンドは、ACCESS FOR WEBの構成 (CFGACCWEB2)コマンドを使用して定義された実行中の構成 を終了します。

コマンドの実行時,どのコマンドを処理中かを示す状況情報が表示されます。また,このコマンドを実行す ると,詳細状況情報およびエラー情報がストリーム・ファイル*/QIBM/USERDATA/ACCESS/WEB2/LOGS/ CMDS.LOG*にも記録されます。

また, System i Access for Web構成は, Webアプリケーション・サーバーの管理インターフェースを使用し て終了(停止)することもできます。

### 制約事項**:**

- v このコマンドを実行するには,すべてのオブジェクト(\*ALLOBJ)特殊権限がなければなりません。
- v このコマンドの実行前に,CFGACCWEB2コマンドを使用してSystem i Access for Webを構成しなければ なりません。
- このコマンドが使用可能なのは,以下のWEBアプリケーション・サーバーの場合だけです。
	- WebSphere Application Server V6.0 for OS/400
	- WebSphere Application Server Network Deployment V6.0 for OS/400
	- WebSphere Application Server V6.1 for i5/OS
	- WebSphere Application Server Express V6.1 for i5/OS
	- WebSphere Application Server Network Deployment V6.1 for i5/OS
- v WEBSPHERE APPLICATION SERVERに特定の制約事項:
	- このコマンドを実行するためには、WebSphere Application Serverサブシステムが稼働していなければ なりません。WebSphereサブシステムの始動については,WebSphereの資料を参照してください。
	- WebSphereプロファイル内に構成されたアプリケーション・サーバーは,このコマンドを実行する前に 稼働させる必要があります。
- System i Access for Web構成を終了するには、次のWebアプリケーション・サーバーの管理インターフ ェースを使用する必要があります。
	- WEBSPHERE PORTAL

トップ

## <span id="page-21-0"></span>パラメーター

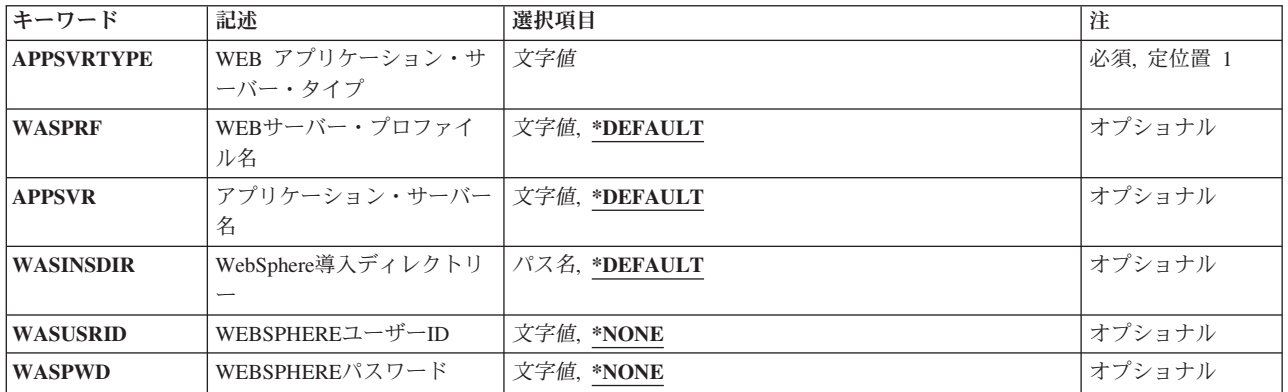

[トップ](#page-20-0)

# **WEB** アプリケーション・サーバー・タイプ **(APPSVRTYPE)**

終了するSystem i Access for Web構成が入っているWebアプリケーション・サーバーを指定します。

### これは必須パラメーターです。

### **\*WAS60**

WebSphere Application Server V6.0 for OS/400

### **\*WAS60ND**

WebSphere Application Server Network Deployment V6.0 for OS/400

### **\*WAS61BASE**

WebSphere Application Server V6.1 for i5/OS

### **\*WAS61EXP**

WebSphere Application Server - Express V6.1 for i5/OS

### **\*WAS61ND**

WebSphere Application Server Network Deployment V6.1 for i5/OS

[トップ](#page-20-0)

# **WEB**サーバー・プロファイル名 **(WASPRF)**

終了するSystem i Access for Web構成が入っているIBM WebSphere Application Serverプロファイルを指定 します。

### **\*DEFAULT**

\*DEFAULTを指定すると,System i Access for Webは'default'と呼ばれるプロファイル内で終了さ れます。

名前 終了するSystem i Access for Web構成が入っているWebSphereプロファイルの名前を指定します。 これは、ACCESS FOR WEBの構成 (CFGACCWEB2)コマンドの実行時に使用されたのと同じプロ ファイル名です。

### <span id="page-22-0"></span>アプリケーション・サーバー名 **(APPSVR)**

System i Access for Webが構成済みの,終了したい既存のアプリケーション・サーバーを指定します。

WebSphereプロファイルには1つ以上のアプリケーション・サーバーを入れることができます。アプリケー ション・サーバーは,配置されたWEBアプリケーションを実行する環境を提供します。

### **\*DEFAULT**

WASPRFパラメーターに\*DEFAULTが設定された場合,この値は'server1'に設定されます。

WASPRFパラメーターに\*DEFAULT以外のものが設定された時には、この値は、WASPRFパラメー ターに指定された値に設定されます。

名前 System i Access for Webが終了されるWebSphereインスタンス/プロファイル内のアプリケーショ ン・サーバーの名前を指定します。

[トップ](#page-20-0)

# **WebSphere**導入ディレクトリー **(WASINSDIR)**

WebSphere Application Serverのバージョンが, System i Access for Webを実行するように構成されていま す。このパラメーターは、そのバージョンのWebSphere Application Serverが導入された, i5/OS 統合ファイ ル・システムのディレクトリーを指定します。

統合ファイル・システムの複数の場所に,より新しいバージョンのWebSphere Application Serverが導入され ている場合があります。この値は,どのWebSphere Application Server導入済み環境がSystem i Access for Webを実行するよう構成されたかを, System i Access for Webに指示します。

このパラメーターが適用されるのは,**WEB** アプリケーション・サーバー・タイプ **(APPSVRTYPE)**パラメ ーターが次のWEBアプリケーション・サーバーの1つに設定される場合だけです。

- v \*WAS61BASE WebSphere Application Server V6.1 for i5/OS
- v \*WAS61EXP WebSphere Application Server Express V6.1 for i5/OS
- v \*WAS61ND WebSphere Application Server Network Deployment V6.1 for i5/OS

### **\*DEFAULT**

\*DEFAULTを指定すると,使用されるパスは,**WEB** アプリケーション・サーバー・タイプ **(APPSVRTYPE)**パラメーターに指定されている値に基づきます。

- v \*WAS61BASE /QIBM/ProdData/WebSphere/AppServer/V61/Base
- v \*WAS61EXP /QIBM/ProdData/WebSphere/AppServer/V61/Express
- v \*WAS61ND /QIBM/ProdData/WebSphere/AppServer/V61/ND

パス名 WebSphere Application Serverの導入パスを指定します。

[トップ](#page-20-0)

### <span id="page-23-0"></span>**WEBSPHERE**ユーザー**ID (WASUSRID)**

WASPRFおよびAPPSVRパラメーターに指定されたWebSphere Application Serverプロファイルに使用可能な 機密保護がある場合には,このパラメーターが必要です。

このコマンドを実行すると, WebSphereプロファイル構成またはSystem i Access for WebのWebアプリケー ションの実行状態を変更することになります。WebSphere機密保護がプロファイルで使用可能となっている 場合には,認証情報を変更するため,これらを指定しなければなりません。

WASUSRIDおよびWASPWDパラメーターは,必要な認証情報を提供します。

このパラメーターに指定する値を判別するには,WEBSPHERE管理コンソールの機密保護構成下にある認証 メカニズムおよびユーザー・レジストリー設定を参照してください。

このパラメーターは、WebSphere Portal環境には適用されません。

文字値 ユーザーIDを指定します。

詳細については, System i InfoCenter情報(http://www.ibm.com/systems/i/infocenter/)の「WebSphere機密保護情 報」を参照してください。

[トップ](#page-20-0)

### **WEBSPHERE**パスワード **(WASPWD)**

WASPRFおよびAPPSVRパラメーターに指定されたWebSphere Application Serverプロファイルに使用可能な 機密保護がある場合には,このパラメーターが必要です。

このコマンドを実行すると,WebSphereプロファイル構成またはSystem i Access for WebのWebアプリケー ションの実行状態を変更することになります。WebSphere機密保護がプロファイルで使用可能となっている 場合には,認証情報を変更するため,これらを指定しなければなりません。

WASUSRIDおよびWASPWDパラメーターは,必要な認証情報を提供します。

このパラメーターに指定する値を判別するには,WEBSPHERE管理コンソールの機密保護構成下にある認証 メカニズムおよびユーザー・レジストリー設定を参照してください。

このパラメーターは、WebSphere Portal環境には適用されません。

文字値 ユーザーIDのパスワードを指定します。

詳細については,System i InfoCenter情報(http://www.ibm.com/systems/i/infocenter/)の「WebSphere機密保護情 報」を参照してください。

[トップ](#page-20-0)

### 例

例**1: System i Access for Web for WebSphere Application Server V6.0 for OS/400**の終了

ENDACCWEB2 APPSVRTYPE(\*WAS60) WASPRF(iwa60) APPSVR(iwa60)

<span id="page-24-0"></span>このコマンドは,WebSphere Application Server V6.0 for OS/400内のSystem i Access for Web構成を終了し ます。この例では,ユーザー作成プロファイルiwa60内の構成が終了されます。

### 例**2: WebSphere Application Server - Express V6.1 for i5/OS**での**System i Access for Web**の終了

ENDACCWEB2 APPSVRTYPE(\*WAS61EXP) WASPRF(iwa61exp) APPSVR(iwa61exp)

このコマンドは, WebSphere Application Server - Express V6.1 for i5/OS内のSystem i Access for Web構成 を終了します。この例では,ユーザー作成プロファイルiwa61exp内の構成が終了されます。

[トップ](#page-20-0)

### エラー・メッセージ

### **\*ESCAPE** メッセージ

### **IAW0003**

System i Access for Web終了コマンドが失敗しました。

**IAW000B**

パラメーターAPPSVRTYPEに指定された値が無効です。

[トップ](#page-20-0)

# <span id="page-26-0"></span>**ACCESS FOR WEB**の除去 **(RMVACCWEB2)**

実行可能場所**:** すべての環境 (\*ALL) スレッド・セーフ**:** いいえ

[パラメーター](#page-28-0) [例](#page-34-0) [エラー・メッセージ](#page-35-0)

System i Access for Web除去(RMVACCWEB2)コマンドは,Webアプリケーション・サーバーからSystem i Access for Web構成を除去するために使用されます。

- IBM WebSphere Application Server V5.0 for iSeries
- IBM WebSphere Application Server V5.0 Express for iSeries
- IBM WebSphere Application Server V5.1 for iSeries
- IBM WebSphere Application Server V5.1 Express for iSeries
- IBM WebSphere Application Server V6.0 for OS/400
- IBM WebSphere Application Server Network Deployment V6.0 for OS/400
- IBM WebSphere Application Server V6.1 for i5/OS
- IBM WebSphere Application Server Express V6.1 for i5/OS
- IBM WebSphere Application Server Network Deployment V6.1 for i5/OS
- v 統合Webアプリケーション・サーバー
- IBM WebSphere Portal V5.0
- IBM WebSphere Portal V5.1
- IBM WebSphere Portal V6.0
- IBM Workplace Services Express
- Apache Software Foundation (ASF) Tomcat

このコマンドは、ACCESS FOR WEBの構成 (CFGACCWEB2)コマンドを使用して定義された構成を除去し ます。

このコマンドは, System i Access for Webをシステムから削除するわけではありません。System i Access for Web構成をWebアプリケーション・サーバーから除去するだけです。

このコマンドは, System i Access for Webを使用中に生成されたユーザー・データを削除しません。ユー ザー・データは,CFGACCWEB2コマンドを使用して構成が定義された時に,**WEB** アプリケーション・サ ーバー・タイプ **(APPSVRTYPE)**パラメーターに指定した値に基づいて,次の場所に書き込まれています。

- v \*WAS50 /QIBM/UserData/Access/Web2/was50base/<instance\_name>/<application\_server\_name>
- \*WAS50EXP /QIBM/UserData/Access/Web2/was50exp/<instance\_name>/<application\_server\_name>
- \*WAS51 /QIBM/UserData/Access/Web2/was51base/<instance\_name>/<application\_server\_name>
- v \*WAS51EXP /QIBM/UserData/Access/Web2/was51exp/<instance\_name>/<application\_server\_name>
- \*WAS60 /QIBM/UserData/Access/Web2/was60/<profile\_name>/<application\_server\_name>
- \*WAS60ND /QIBM/UserData/Access/Web2/was60nd/<profile\_name>/<application\_server\_name>
- \*WAS61BASE /QIBM/UserData/Access/Web2/was61base/<library\_name>/<profile\_name>/ <application\_server\_name>
- \*WAS61EXP /QIBM/UserData/Access/Web2/was61exp/<library\_name>/<profile\_name>/ <application\_server\_name>
- \*WAS61ND /QIBM/UserData/Access/Web2/was61nd/<library\_name>/<profile\_name>/ <application\_server\_name>
- v \*INTAPPSVR /QIBM/UserData/Access/Web2/intappsvr
- \*WP50 /QIBM/UserData/Access/Web2/wp50/<instance\_name>
- \*WP51 /QIBM/UserData/Access/Web2/wp51/<instance\_name>
- v \*WP60 /QIBM/UserData/Access/Web2/wp60/<profile\_name>
- \*WP60ND /QIBM/UserData/Access/Web2/wp60nd/<profile\_name>
- \*WSE /OIBM/UserData/Access/Web2/wse/<instance\_name>
- \*ASFTOMCAT /QIBM/UserData/Access/Web2/asftomcat/<server\_name>

コマンドの実行時,どのコマンドを処理中かを示す状況情報が表示されます。このコマンドを実行すると, 詳細状況およびエラー情報がストリーム・ファイル*/QIBM/USERDATA/ACCESS/WEB2/LOGS/CMDS.LOG*にも 記録されます。

System i Access for Web構成は, Webアプリケーション・サーバーの管理インターフェースを使用して除去 することもできます。これはお勧めしません。RMVACCWEB2コマンドは,WEBアプリケーション・サー バーの管理インターフェースがクリーンアップしない内部構成情報をクリーンアップします。

### 制約事項**:**

- v このコマンドを実行するには,すべてのオブジェクト(\*ALLOBJ)特殊権限がなければなりません。
- v このコマンドの実行前に,CFGACCWEB2コマンドを使用してSystem i Access for Webを構成しなければ なりません。
- v WEBSPHERE APPLICATION SERVERに特定の制約事項:
	- このコマンドの実行後に,WebSphere Application Serverのアプリケーション・サーバーを終了して, 再始動する必要があります。
	- このコマンドを実行するためには,WebSphere Application Serverサブシステムが稼働していなければ なりません。WebSphereサブシステムの始動については,WebSphereの資料を参照してください。
	- WEBSPHEREインスタンス/プロファイル内に構成されたアプリケーション・サーバーは,このコマ ンドを実行する前に稼働させる必要があります。
- v WebSphere PortalおよびWorkplace Services Express (WSE)に特定の制限:
	- このコマンドの実行の前に,WebSphere Portalを実行する必要があります。このコマンドはPortalサー ブレットを呼び出して,WebSphere Portal for System i Access for Webに対して構成変更を実行する 必要があります。
- v ASF TOMCATに固有の制約事項:
	- RMVACCWEB2コマンドが完了した後で, ASF TOMCATサーバーを終了して再始動しなければなりま せん。これによって,メモリーにロードされている可能性があるSystem i Access for Web構成情報が 除去されることになります。ASF Tomcatサーバーを終了するには、WEBベースのIBM Web Administration for i5/OSインターフェースで使用可能なASF Tomcat管理機能を使用してください。

# <span id="page-28-0"></span>パラメーター

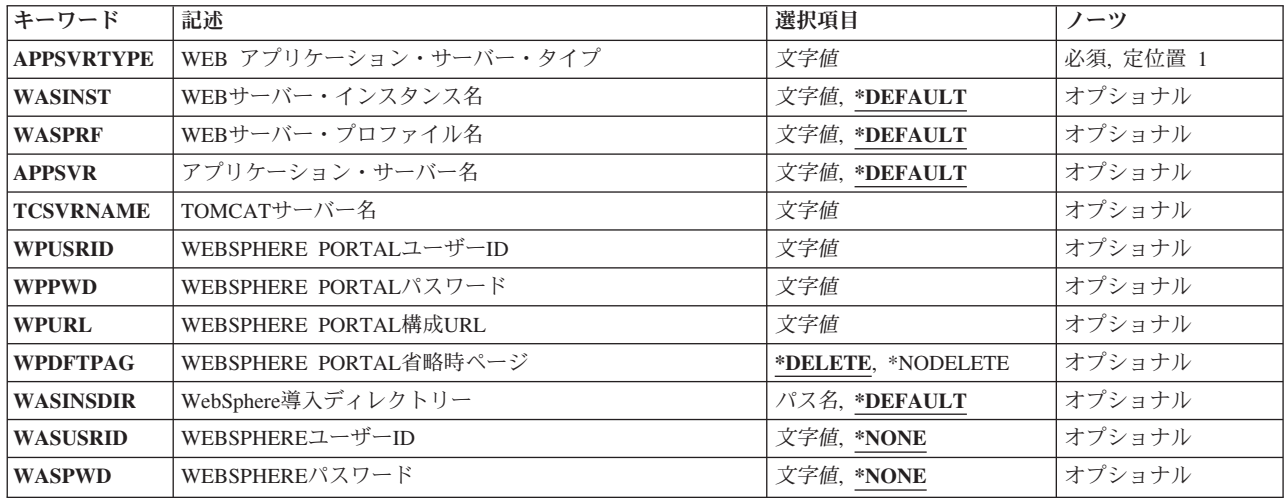

[上](#page-26-0)

# **WEB** アプリケーション・サーバー・タイプ **(APPSVRTYPE)**

除去するSystem i Access for Web構成が入っているWebアプリケーション・サーバーを指定します。

### これは必須パラメーターです。

#### **\*WAS50**

WebSphere Application Server V5.0 for iSeries

#### **\*WAS50EXP**

WebSphere Application Server V5.0 - Express for iSeries

### **\*WAS51**

WebSphere Application Server V5.1 for iSeries

### **\*WAS51EXP**

WebSphere Application Server V5.1 - Express for iSeries

### **\*WAS60**

WebSphere Application Server V6.0 for OS/400

### **\*WAS60ND**

WebSphere Application Server Network Deployment V6.0 for OS/400

### **\*WAS61BASE**

WebSphere Application Server V6.1 for i5/OS

### **\*WAS61EXP**

WebSphere Application Server - Express V6.1 for i5/OS

### **\*WAS61ND**

WebSphere Application Server Network Deployment V6.1 for i5/OS

### **\*INTAPPSVR**

統合Webアプリケーション・サーバー

#### <span id="page-29-0"></span>**\*WP50**

WebSphere Portal V5.0

#### **\*WP51**

WebSphere Portal V5.1

#### **\*WP60**

WebSphere Application Server V6.0 for OS/400(基本版)で稼働するWebSphere Portal V6.0

#### **\*WP60ND**

WebSphere Application Server Network Deployment V6.0 for OS/400で稼働するWebSphere Portal V6.0

**\*WSE** Workplace Services Express

### **\*ASFTOMCAT**

Apache Software Foundation (ASF) Tomcat

[上](#page-26-0)

# **WEB**サーバー・インスタンス名 **(WASINST)**

除去するSystem i Access for Web構成が入っているIBM WebSphere Application Serverインスタンスを指定 します。

このパラメーターが適用されるのは,**WEB** アプリケーション・サーバー・タイプ **(APPSVRTYPE)**パラメ ーターが次のWEBアプリケーション・サーバーの1つに設定される場合だけです。

- v \*WAS50 WebSphere Application Server V5.0 for iSeries
- v \*WAS50EXP WebSphere Application Server V5.0 Express for iSeries
- v \*WAS51 WebSphere Application Server V5.1 for iSeries
- v \*WAS51EXP WebSphere Application Server V5.1 Express for iSeries
- \*WP50 WebSphere Portal V5.0
- \*WP51 WebSphere Portal V5.1
- \*WSE Workplace Services Express

**WEB** アプリケーション・サーバー・タイプ **(APPSVRTYPE)**パラメーターを\*WP50/\*WP51/\*WSEに設定す る時には,このパラメーターは,内部で実行するためにWebSphere Portalが構成されているWebSphereイン スタンスです。

#### **\*DEFAULT**

\*DEFAULTを指定すると,System i Access for Webは'default'と呼ばれるインスタンスから除去さ れます。

名前 除去するSystem i Access for Web構成が入っているWebSphereインスタンスの名前を指定します。 これは、ACCESS FOR WEBの構成 (CFGACCWEB2)コマンドの実行時に使用されたのと同じイン スタンス名です。

[上](#page-26-0)

# <span id="page-30-0"></span>**WEB**サーバー・プロファイル名 **(WASPRF)**

除去するSystem i Access for Web構成が入っているIBM WebSphere Application Serverプロファイルを指定 します。

このパラメーターが適用されるのは,**WEB** アプリケーション・サーバー・タイプ **(APPSVRTYPE)**パラメ ーターが次のWEBアプリケーション・サーバーの1つに設定される場合だけです。

- \*WAS60 WebSphere Application Server V6.0 for OS/400
- v \*WAS60ND WebSphere Application Server Network Deployment V6.0 for OS/400
- v \*WAS61BASE WebSphere Application Server V6.1 for i5/OS
- v \*WAS61EXP WebSphere Application Server Express V6.1 for i5/OS
- v \*WAS61ND WebSphere Application Server Network Deployment V6.1 for i5/OS
- \*WP60 WebSphere Application Server V6.0 for OS/400 (基本版) で稼働するWebSphere Portal V6.0
- \*WP60ND WebSphere Application Server Network Deployment V6.0 for OS/400で稼働するWebSphere Portal V6.0

#### **\*DEFAULT**

\*DEFAULTを指定すると,System i Access for Webは'default'と呼ばれるプロファイルから除去さ れます。

名前 除去するSystem i Access for Web構成が入っているWebSphereプロファイルの名前を指定します。 これは, ACCESS FOR WEBの構成 (CFGACCWEB2)コマンドの実行時に使用されたのと同じプロ ファイル名です。

[上](#page-26-0)

# アプリケーション・サーバー名 **(APPSVR)**

System i Access for Webが構成済みの,除去したい既存のアプリケーション・サーバーを指定します。

WEBSPHEREインスタンス/プロファイルには1つ以上のアプリケーション・サーバーを含めることができ ます。アプリケーション・サーバーは,配置されたWEBアプリケーションを実行する環境を提供します。

このパラメーターが適用されるのは,**WEB** アプリケーション・サーバー・タイプ **(APPSVRTYPE)**パラメ ーターが次のWebアプリケーション・サーバーの1つからSystem i Access for Webを除去するために設定さ れる場合だけです。

- \*WAS50 WebSphere Application Server V5.0 for iSeries
- v \*WAS50EXP WebSphere Application Server V5.0 Express for iSeries
- v \*WAS51 WebSphere Application Server V5.1 for iSeries
- v \*WAS51EXP WebSphere Application Server V5.1 Express for iSeries
- \*WAS60 WebSphere Application Server V6.0 for OS/400
- v \*WAS60ND WebSphere Application Server Network Deployment V6.0 for OS/400
- \*WAS61BASE WebSphere Application Server V6.1 for i5/OS
- v \*WAS61EXP WebSphere Application Server Express V6.1 for i5/OS
- v \*WAS61ND WebSphere Application Server Network Deployment V6.1 for i5/OS

### <span id="page-31-0"></span>**\*DEFAULT**

APPSVRTYPEパラメーターに\*WAS50/\*WAS51/\*WAS60/\*WAS60ND/\*WAS61BASE/\*WAS61EXP/ \*WAS61NDが設定された場合,次が適用されます。

- v WASINST/WASPRFパラメーターに\*DEFAULTが設定された場合,この値は'SERVER1'に設定さ れます。
- v WASINST/WASPRFパラメーターに\*DEFAULT以外のものが設定された場合,この値は, WASINST/WASPRFパラメーターに指定された値に設定されます。

APPSVRTYPEパラメーターに\*WAS50EXP/\*WAS51EXPが設定された場合,次が適用されます。

- v WASINSTパラメーターに\*DEFAULTが設定された場合,この値は'DEFAULT'に設定されます。
- v WASINSTパラメーターに\*DEFAULT以外のものが設定された時には,この値は,WASINSTパラ メーターに指定された値に設定されます。
- 名前 System i Access for Webが除去されるWebSphereインスタンス/プロファイル内のアプリケーショ ン・サーバーの名前を指定します。

[上](#page-26-0)

### **TOMCAT**サーバー名 **(TCSVRNAME)**

このパラメーターは, 除去するSystem i Access for Web構成が入っているApache Software Foundation (ASF) Tomcatサーバーの名前を指定します。

- **WEB** アプリケーション・サーバー・タイプ **(APPSVRTYPE)**パラメーターに\*ASFTOMCATを指定した時 には,パラメーター値が必要です。
- 名前 既存のASF TOMCATサーバーの名前を指定します。

[上](#page-26-0)

### **WEBSPHERE PORTAL**ユーザー**ID (WPUSRID)**

WebSphere Portal内でSystem i Access for Web構成を除去するために使用するIBM WebSphere Portal管理ユ ーザーIDを指定します。

WEBSPHERE PORTAL構成に対する変更では,変更を行なうためにユーザーIDの指定が必要です。これ は,管理者レベルの機能を実行するためにWEBSPHERE PORTALユーザー・インターフェースへのログイ ンに使用されるのと同じ管理者レベルのユーザーIDです。

この値は,HTTP接続を使用して暗号化されずにシステムに送信されます。接続を認めることができない場 合には,このコマンドは保護されたイントラネット環境内でのみ実行しなければなりません。

**WEB** アプリケーション・サーバー・タイプ **(APPSVRTYPE)**パラメーターにWebSphere PortalまたはWSE を指定した時には,パラメーター値が必要です。

文字値 管理ユーザーIDを指定します。

## <span id="page-32-0"></span>**WEBSPHERE PORTAL**パスワード **(WPPWD)**

WPUSRIDパラメーターに指定されたIBM WEBSPHERE PORTAL管理ユーザーIDのパスワードを指定しま す。

この値は,HTTP接続を使用して暗号化されずにシステムに送信されます。接続を認めることができない場 合には,このコマンドは保護されたイントラネット環境内でのみ実行しなければなりません。

**WEB** アプリケーション・サーバー・タイプ **(APPSVRTYPE)**パラメーターにWebSphere PortalまたはWSE を指定した時には,パラメーター値が必要です。

文字値 IBM WEBSPHERE PORTAL管理ユーザーのパスワードを指定します。

[上](#page-26-0)

### **WEBSPHERE PORTAL**構成**URL (WPURL)**

WEBSPHERE PORTAL構成サーブレットにアクセスするためのUNIVERSAL RESOURCE LOCATOR (URL)を指定します。このサーブレットは、WebSphere PortalのSystem i Access for Web構成情報を除去し ます。

このURLは次の要素により構成されています。

- ポータル・ホスト名。
- v WebSphere Portal導入中に指定したポータルの基本universal resource identifier (URI)。**WEB** アプリケー ション・サーバー・タイプ **(APPSVRTYPE)**パラメーターがWebSphere Portalのバージョンに設定された 場合,省略時値は'/wps'です。**WEB** アプリケーション・サーバー・タイプ **(APPSVRTYPE)**パラメータ ーが\*WSEに設定された場合,省略時値は'/lwp'です。
- v サーブレット拡張子は'/CONFIG'。

この値の例は以下のとおりです。

- 'system\_name.your\_company.com/wps/config'.
- v 'system\_name.your\_company.com/lwp/config'.

**WEB** アプリケーション・サーバー・タイプ **(APPSVRTYPE)**パラメーターにWebSphere PortalまたはWSE を指定した時には,パラメーター値が必要です。

文字値 WEBSPHERE PORTAL構成サーブレットにアクセスするためのURLを指定します。

[上](#page-26-0)

# **WEBSPHERE PORTAL**省略時ページ **(WPDFTPAG)**

WebSphere Portal構成からのSystem i Access for Webポートレットの除去時に, CFGACCWEB2コマンドを 使用して作成されている省略時WebSphere Portalページを削除することができます。

### **\*DELETE**

CFGACCWEB2コマンドの実行時に作成された省略時System i Access for Webページを削除しま す。

### <span id="page-33-0"></span>**\*NODELETE**

CFGACCWEB2コマンドの実行時に作成された省略時System i Access for Webページを削除しませ ん。

[上](#page-26-0)

# **WebSphere**導入ディレクトリー **(WASINSDIR)**

WebSphere Application Serverのバージョンが, System i Access for Webを実行するように構成されていま す。このパラメーターは,そのバージョンのWebSphere Application Serverが導入された,i5/OS 統合ファイ ル・システムのディレクトリーを指定します。

統合ファイル・システムの複数の場所に、より新しいバージョンのWebSphere Application Serverが導入され ている場合があります。この値は,どのWebSphere Application Server導入済み環境がSystem i Access for Webを実行するよう構成されたかを, System i Access for Webに指示します。

このパラメーターが適用されるのは,**WEB** アプリケーション・サーバー・タイプ **(APPSVRTYPE)**パラメ ーターが次のWEBアプリケーション・サーバーの1つに設定される場合だけです。

- v \*WAS61BASE WebSphere Application Server V6.1 for i5/OS
- v \*WAS61EXP WebSphere Application Server Express V6.1 for i5/OS
- \*WAS61ND WebSphere Application Server Network Deployment V6.1 for i5/OS

### **\*DEFAULT**

\*DEFAULTを指定すると,使用されるパスは,**WEB** アプリケーション・サーバー・タイプ **(APPSVRTYPE)**パラメーターに指定されている値に基づきます。

- v \*WAS61BASE /QIBM/ProdData/WebSphere/AppServer/V61/Base
- v \*WAS61EXP /QIBM/ProdData/WebSphere/AppServer/V61/Express
- v \*WAS61ND /QIBM/ProdData/WebSphere/AppServer/V61/ND
- パス名 WebSphere Application Serverの導入パスを指定します。

[上](#page-26-0)

### **WEBSPHERE**ユーザー**ID (WASUSRID)**

WASINST/WASPRFおよびAPPSVRパラメーターに指定されたWEBSPHERE APPLICATION SERVERインス タンス/プロファイルに使用可能な機密保護がある場合には,このパラメーターが必要です。

このコマンドを実行すると,WebSphereインスタンス/プロファイル構成またはSystem i Access for WebのWebアプリケーションの実行状態を変更することになります。WEBSPHERE機密保護がインスタンス /プロファイルで使用可能となっている場合には,認証情報を変更するため,これらを指定しなければなり ません。

WASUSRIDおよびWASPWDパラメーターは,必要な認証情報を提供します。

このパラメーターに指定する値を判別するには,WEBSPHERE管理コンソールの機密保護構成下にある認証 メカニズムおよびユーザー・レジストリー設定を参照してください。

このパラメーターは,WEBSPHERE PORTALまたはASF TOMCAT環境には適用されません。

<span id="page-34-0"></span>文字値 ユーザーIDを指定します。

詳細については,System i InfoCenter情報(http://www.ibm.com/systems/i/infocenter/)の「WebSphere機密保護情 報」を参照してください。

[上](#page-26-0)

### **WEBSPHERE**パスワード **(WASPWD)**

WASINST/WASPRFおよびAPPSVRパラメーターに指定されたWEBSPHERE APPLICATION SERVERインス タンス/プロファイルに使用可能な機密保護がある場合には,このパラメーターが必要です。

このコマンドを実行すると,WebSphereインスタンス/プロファイル構成またはSystem i Access for WebのWebアプリケーションの実行状態を変更することになります。WEBSPHERE機密保護がインスタンス /プロファイルで使用可能となっている場合には,認証情報を変更するため,これらを指定しなければなり ません。

**WEBSPHERE**ユーザー**ID (WASUSRID)**および**WEBSPHERE**パスワード **(WASPWD)**パラメーターは,必 要な認証情報を提供します。

このパラメーターに指定する値を判別するには,WEBSPHERE管理コンソールの機密保護構成下にある認証 メカニズムおよびユーザー・レジストリー設定を参照してください。

このパラメーターは、WEBSPHERE PORTALまたはASF TOMCAT環境には適用されません。

文字値 ユーザーIDのパスワードを指定します。

詳細については, System i InfoCenter情報(http://www.ibm.com/systems/i/infocenter/)の「WebSphere機密保護情 報」を参照してください。

[上](#page-26-0)

### 例

### 例**1: WebSphere Application Server V6.0 for OS/400**からの構成の除去

RMVACCWEB2 APPSVRTYPE(\*WAS60) WASPRF(iwa60) APPSVR(iwa60)

このコマンドは,WebSphere Application Server V6.0 for OS/400内のiwa60という名前のユーザー作成 WebSphereプロファイルからSystem i Access for Web構成を除去します。

### 例**2: WebSphere Application Server - Express V6.1 for i5/OS**からの構成の除去

RMVACCWEB2 APPSVRTYPE(\*WAS61EXP) WASPRF(iwa61exp) APPSVR(iwa61exp)

このコマンドは,WebSphere Application Server - Express V6.1 for i5/OS構成内のiwa61expという名前のプ ロファイルからSystem i Access for Web構成を除去します。

### 例**3: WebSphere Portal**からの構成の除去

<span id="page-35-0"></span>RMVACCWEB2 APPSVRTYPE(\*WP60) WASPRF(iwawps60) WPUSRID(wpsadmin) WPPWD(wpspassword) WPURL('mysystem.mydomain.com/wps/config') WPDFTPAG(\*DELETE)

このコマンドは,WebSphere Application Server V6.0 for OS/400(基本版)で稼働するWebSphere Portal V6.0からSystem i Access for Web構成を除去します。この例では, WebSphere Portal管理者ユーザーIDおよ びパスワード,URLをポータル構成サーブレットに入力し,省略時System i Access for Web WebSphere Portalページを削除するコマンドを通知します。

### 例**4: ASF Tomcat**からの構成の除去

RMVACCWEB2 APPSVRTYPE(\*ASFTOMCAT) TCSVRNAME(IWATOMCAT)

このコマンドは, System i Access for Web構成をASF Tomcat構成から除去します。

例**5: WebSphere Application Server Network Deployment V6.1 for i5/OS**からの構成の除去

RMVACCWEB2 APPSVRTYPE(\*WAS61ND) WASPRF(iwa61nd) APPSVR(iwa61nd)

このコマンドは,WebSphere Application Server Network Deployment V6.1 for i5/OS内のiwa61ndという名前 のユーザー作成WebSphereプロファイルからSystem i Access for Web構成を除去します。

[上](#page-26-0)

### エラー・メッセージ

### **\*ESCAPE** メッセージ

### **IAW0004**

System i Access for Web除去コマンドが失敗しました。

#### **IAW000B**

パラメーターAPPSVRTYPEに指定された値が無効です。

### **IAW000E**

TCSVRNAMEパラメーターが必要です。

#### **IAW0011**

WPUSRID, WPPWD,およびWPURLパラメーターは必須です。

# <span id="page-36-0"></span>**ACCESS FOR WEB**の開始 **(STRACCWEB2)**

実行可能場所**:** すべての環境 (\*ALL) スレッド・セーフ**:** いいえ

[パラメーター](#page-37-0) [例](#page-40-0) [エラー・メッセージ](#page-40-0)

System i Access for Web開始(STRACCWEB2)コマンドは,Webアプリケーション・サーバーのIBM WebSphere Application Server内でSystem i Access for Web構成を開始するために使用されます。

このコマンドは, ACCESS FOR WEBの構成 (CFGACCWEB2)コマンドを使用して作成された構成を開始し ます。

System i Access for Webは,その機能にアクセスする前に,開始されていなければなりません。

コマンドの実行時,どのコマンドを処理中かを示す状況情報が表示されます。また,このコマンドを実行す ると,詳細状況情報およびエラー情報がストリーム・ファイル*/QIBM/USERDATA/ACCESS/WEB2/LOGS/ CMDS.LOG*にも記録されます。

また, System i Access for WebはWebアプリケーション・サーバーの管理インターフェースを使用して開始 することもできます。

### 制約事項**:**

- v このコマンドを実行するには,すべてのオブジェクト(\*ALLOBJ)特殊権限がなければなりません。
- v このコマンドの実行前に,CFGACCWEB2コマンドを使用してSystem i Access for Webを構成しなければ なりません。
- このコマンドが使用可能なのは、以下のWEBアプリケーション・サーバーの場合だけです。
	- WebSphere Application Server V6.0 for OS/400
	- WebSphere Application Server Network Deployment V6.0 for OS/400
	- WebSphere Application Server V6.1 for i5/OS
	- WebSphere Application Server Express V6.1 for i5/OS
	- WebSphere Application Server Network Deployment V6.1 for i5/OS
- v WebSphere Application Serverに特定の制約事項:
	- このコマンドを実行するためには,WebSphere Application Serverサブシステムが稼働していなければ なりません。WebSphereサブシステムの始動については,WebSphereの資料を参照してください。
	- WebSphereプロファイル内に構成されたアプリケーション・サーバーは,このコマンドを実行する前に 稼働させる必要があります。
- · System i Access for Web構成を開始するには、次のWebアプリケーション・サーバーの管理インターフ ェースを使用する必要があります。
	- WebSphere Portal

トップ

### <span id="page-37-0"></span>パラメーター

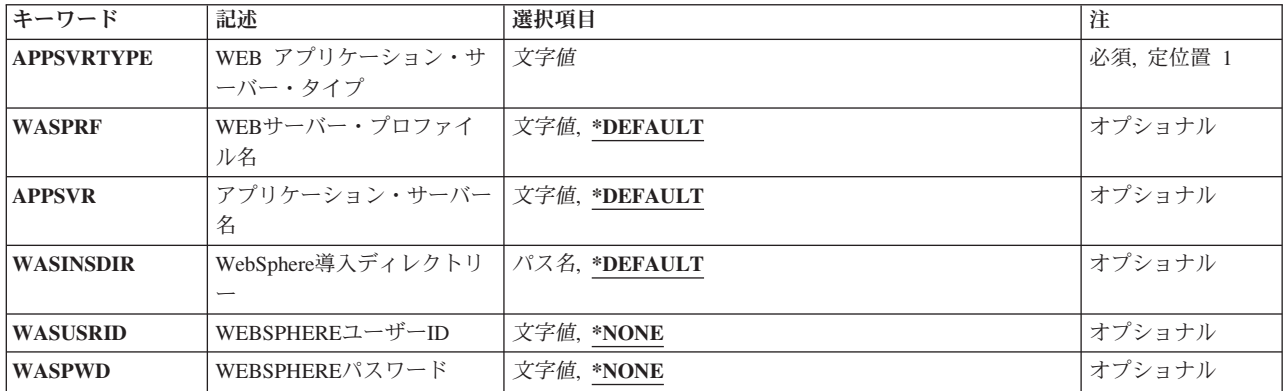

[トップ](#page-36-0)

# **WEB** アプリケーション・サーバー・タイプ **(APPSVRTYPE)**

開始するSystem i Access for Web構成が入っているWebアプリケーション・サーバーを指定します。

### これは必須パラメーターです。

### **\*WAS60**

WebSphere Application Server V6.0 for OS/400

### **\*WAS60ND**

WebSphere Application Server Network Deployment V6.0 for OS/400

### **\*WAS61BASE**

WebSphere Application Server V6.1 for i5/OS

### **\*WAS61EXP**

WebSphere Application Server - Express V6.1 for i5/OS

### **\*WAS61ND**

WebSphere Application Server Network Deployment V6.1 for i5/OS

[トップ](#page-36-0)

# **WEB**サーバー・プロファイル名 **(WASPRF)**

開始するSystem i Access for Web構成が入っているIBM WebSphere Application Serverプロファイルを指定 します。

このパラメーターが適用されるのは,**WEB** アプリケーション・サーバー・タイプ **(APPSVRTYPE)**パラメ ーターが次のWEBアプリケーション・サーバーの1つに設定される場合だけです。

- \*WAS60 WebSphere Application Server V6.0 for OS/400
- v \*WAS60ND WebSphere Application Server Network Deployment V6.0 for OS/400
- v \*WAS61BASE WebSphere Application Server V6.1 for i5/OS
- v \*WAS61EXP WebSphere Application Server Express V6.1 for i5/OS

<span id="page-38-0"></span>v \*WAS61ND - WebSphere Application Server Network Deployment V6.1 for i5/OS

#### **\*DEFAULT**

\*DEFAULTを指定すると,System i Access for Webは'default'と呼ばれるプロファイル内で開始さ れます。

名前 開始するSystem i Access for Web構成が入っているWebSphereプロファイルの名前を指定します。 これは、ACCESS FOR WEBの構成 (CFGACCWEB2)コマンドの実行時に使用されたのと同じプロ ファイル名です。

[トップ](#page-36-0)

# アプリケーション・サーバー名 **(APPSVR)**

System i Access for Webが構成済みの,開始したい既存のアプリケーション・サーバーを指定します。

WebSphereプロファイルには1つ以上のアプリケーション・サーバーを入れることができます。アプリケー ション・サーバーは,配置されたWEBアプリケーションを実行する環境を提供します。

このパラメーターが適用されるのは,**WEB** アプリケーション・サーバー・タイプ **(APPSVRTYPE)**パラメ ーターが次のWebアプリケーション・サーバーの1つでSystem i Access for Webを開始するために設定され る場合だけです。

- \*WAS60 WebSphere Application Server V6.0 for OS/400
- v \*WAS60ND WebSphere Application Server Network Deployment V6.0 for OS/400
- v \*WAS61BASE WebSphere Application Server V6.1 for i5/OS
- v \*WAS61EXP WebSphere Application Server Express V6.1 for i5/OS
- \*WAS61ND WebSphere Application Server Network Deployment V6.1 for i5/OS

#### **\*DEFAULT**

WASPRFパラメーターに\*DEFAULTが設定された場合,この値は'server1'に設定されます。

WASPRFパラメーターに\*DEFAULT以外のものが設定された時には、この値は、WASPRFパラメー ターに指定された値に設定されます。

名前 System i Access for Webが開始されるWebSphereインスタンス/プロファイル内のアプリケーショ ン・サーバーの名前を指定します。

[トップ](#page-36-0)

# **WebSphere**導入ディレクトリー **(WASINSDIR)**

WebSphere Application Serverのバージョンが, System i Access for Webを実行するように構成されていま す。このパラメーターは、そのバージョンのWebSphere Application Serverが導入された, i5/OS 統合ファイ ル・システムのディレクトリーを指定します。

統合ファイル・システムの複数の場所に、より新しいバージョンのWebSphere Application Serverが導入され ている場合があります。この値は,どのWebSphere Application Server導入済み環境がSystem i Access for Webを実行するよう構成されたかを, System i Access for Webに指示します。

このパラメーターが適用されるのは,**WEB** アプリケーション・サーバー・タイプ **(APPSVRTYPE)**パラメ ーターが次のWEBアプリケーション・サーバーの1つに設定される場合だけです。

- <span id="page-39-0"></span>v \*WAS61BASE - WebSphere Application Server V6.1 for i5/OS
- v \*WAS61EXP WebSphere Application Server Express V6.1 for i5/OS
- v \*WAS61ND WebSphere Application Server Network Deployment V6.1 for i5/OS

### **\*DEFAULT**

\*DEFAULTを指定すると,使用されるパスは,**WEB** アプリケーション・サーバー・タイプ **(APPSVRTYPE)**パラメーターに指定されている値に基づきます。

- v \*WAS61BASE /QIBM/ProdData/WebSphere/AppServer/V61/Base
- v \*WAS61EXP /QIBM/ProdData/WebSphere/AppServer/V61/Express
- v \*WAS61ND /QIBM/ProdData/WebSphere/AppServer/V61/ND

パス名 WebSphere Application Serverの導入パスを指定します。

[トップ](#page-36-0)

# **WEBSPHERE**ユーザー**ID (WASUSRID)**

WASPRFおよびAPPSVRパラメーターに指定されたWebSphere Application Serverプロファイルに使用可能な 機密保護がある場合には,このパラメーターが必要です。

このコマンドを実行すると,WebSphereプロファイル構成またはSystem i Access for WebのWebアプリケー ションの実行状態を変更することになります。WebSphere機密保護がプロファイルで使用可能となっている 場合には,認証情報を変更するため,これらを指定しなければなりません。

WASUSRIDおよびWASPWDパラメーターは,必要な認証情報を提供します。

このパラメーターに指定する値を判別するには、WEBSPHERE管理コンソールの機密保護構成下にある認証 メカニズムおよびユーザー・レジストリー設定を参照してください。

このパラメーターは, WebSphere Portal環境には適用されません。

文字値 ユーザーIDを指定します。

詳細については, System i InfoCenter情報(http://www.ibm.com/systems/i/infocenter/)の「WebSphere機密保護情 報」を参照してください。

[トップ](#page-36-0)

### **WEBSPHERE**パスワード **(WASPWD)**

WASPRFおよびAPPSVRパラメーターに指定されたWebSphere Application Serverプロファイルに使用可能な 機密保護がある場合には,このパラメーターが必要です。

このコマンドを実行すると, WebSphereプロファイル構成またはSystem i Access for WebのWebアプリケー ションの実行状態を変更することになります。WebSphere機密保護がプロファイルで使用可能となっている 場合には,認証情報を変更するため,これらを指定しなければなりません。

WASUSRIDおよびWASPWDパラメーターは,必要な認証情報を提供します。

このパラメーターに指定する値を判別するには,WEBSPHERE管理コンソールの機密保護構成下にある認証 メカニズムおよびユーザー・レジストリー設定を参照してください。

<span id="page-40-0"></span>このパラメーターは、WebSphere Portal環境には適用されません。

文字値 ユーザーIDのパスワードを指定します。

詳細については, System i InfoCenter情報(http://www.ibm.com/systems/i/infocenter/)の「WebSphere機密保護情 報」を参照してください。

[トップ](#page-36-0)

### 例

### 例**1: WebSphere Application Server V6.0 for OS/400**の**System i Access for Web**の開始

STRACCWEB2 APPSVRTYPE(\*WAS60) WASPRF(iwa60) APPSVR(iwa60)

このコマンドは,WebSphere Application Server V6.0 for OS/400内のSystem i Access for Web構成を開始し ます。この例では,ユーザー作成プロファイルiwa60内の構成が開始されます。

### 例**2: WebSphere Application Server - Express V6.1 for i5/OS**の**System i Access for Web**の開始

STRACCWEB2 APPSVRTYPE(\*WAS61EXP) WASPRF(iwa61exp) APPSVR(iwa61exp)

このコマンドは, WebSphere Application Server - Exprss V6.1 for i5/OS内のSystem i Access for Web構成 を開始します。この例では,ユーザー作成プロファイルiwa61exp内の構成が開始されます。

[トップ](#page-36-0)

# エラー・メッセージ

### **\*ESCAPE** メッセージ

#### **IAW0002**

System i Access for Web開始コマンドが失敗しました。

### **IAW000B**

パラメーターAPPSVRTYPEに指定された値が無効です。

[トップ](#page-36-0)

# <span id="page-42-0"></span>付録**.** 特記事項

本書は米国 IBM が提供する製品およびサービスについて作成したものです。

本書に記載の製品、サービス、または機能が日本においては提供されていない場合があります。日本で利用 可能な製品、サービス、および機能については、日本 IBM の営業担当員にお尋ねください。本書で IBM 製品、プログラム、またはサービスに言及していても、その IBM 製品、プログラム、またはサービスのみ が使用可能であることを意味するものではありません。これらに代えて、IBM の知的所有権を侵害するこ とのない、機能的に同等の製品、プログラム、またはサービスを使用することができます。ただし、IBM 以外の製品とプログラムの操作またはサービスの評価および検証は、お客様の責任で行っていただきます。

IBM は、本書に記載されている内容に関して特許権 (特許出願中のものを含む) を保有している場合があ ります。本書の提供は、お客様にこれらの特許権について実施権を許諾することを意味するものではありま せん。実施権についてのお問い合わせは、書面にて下記宛先にお送りください。

〒106-8711 東京都港区六本木 3-2-12 日本アイ・ビー・エム株式会社 法務・知的財産 知的財産権ライセンス渉外

以下の保証は、国または地域の法律に沿わない場合は、適用されません。 IBM およびその直接または間接 の子会社は、本書を特定物として現存するままの状態で提供し、商品性の保証、特定目的適合性の保証およ び法律上の瑕疵担保責任を含むすべての明示もしくは黙示の保証責任を負わないものとします。国または地 域によっては、法律の強行規定により、保証責任の制限が禁じられる場合、強行規定の制限を受けるものと します。

この情報には、技術的に不適切な記述や誤植を含む場合があります。本書は定期的に見直され、必要な変更 は本書の次版に組み込まれます。 IBM は予告なしに、随時、この文書に記載されている製品またはプログ ラムに対して、改良または変更を行うことがあります。

本書において IBM 以外の Web サイトに言及している場合がありますが、便宜のため記載しただけであ り、決してそれらの Web サイトを推奨するものではありません。それらの Web サイトにある資料は、こ の IBM 製品の資料の一部ではありません。それらの Web サイトは、お客様の責任でご使用ください。

IBM は、お客様が提供するいかなる情報も、お客様に対してなんら義務も負うことのない、自ら適切と信 ずる方法で、使用もしくは配布することができるものとします。

本プログラムのライセンス保持者で、(i) 独自に作成したプログラムとその他のプログラム (本プログラム を含む) との間での情報交換、および (ii) 交換された情報の相互利用を可能にすることを目的として、本 プログラムに関する情報を必要とする方は、下記に連絡してください。

IBM Corporation Software Interoperability Coordinator, Department YBWA 3605 Highway 52 N Rochester, MN 55901 U.S.A.

本プログラムに関する上記の情報は、適切な使用条件の下で使用することができますが、有償の場合もあり ます。

本書で説明されているライセンス・プログラムまたはその他のライセンス資料は、IBM 所定のプログラム 契約の契約条項、IBM プログラムのご使用条件、IBM 機械コードのご使用条件、またはそれと同等の条項 に基づいて、IBM より提供されます。

この文書に含まれるいかなるパフォーマンス・データも、管理環境下で決定されたものです。そのため、他 の操作環境で得られた結果は、異なる可能性があります。一部の測定が、開発レベルのシステムで行われた 可能性がありますが、その測定値が、一般に利用可能なシステムのものと同じである保証はありません。さ らに、一部の測定値が、推定値である可能性があります。実際の結果は、異なる可能性があります。お客様 は、お客様の特定の環境に適したデータを確かめる必要があります。

IBM 以外の製品に関する情報は、その製品の供給者、出版物、もしくはその他の公に利用可能なソースか ら入手したものです。IBM は、それらの製品のテストは行っておりません。したがって、他社製品に関す る実行性、互換性、またはその他の要求については確証できません。 IBM 以外の製品の性能に関する質問 は、それらの製品の供給者にお願いします。

IBM の将来の方向または意向に関する記述については、予告なしに変更または撤回される場合があり、単 に目標を示しているものです。

本書には、日常の業務処理で用いられるデータや報告書の例が含まれています。より具体性を与えるため に、それらの例には、個人、企業、ブランド、あるいは製品などの名前が含まれている場合があります。こ れらの名称はすべて架空のものであり、名称や住所が類似する企業が実在しているとしても、それは偶然に すぎません。

### 著作権使用許諾:

本書には、様々なオペレーティング・プラットフォームでのプログラミング手法を例示するサンプル・アプ リケーション・プログラムがソース言語で掲載されています。お客様は、サンプル・プログラムが書かれて いるオペレーティング・プラットフォームのアプリケーション・プログラミング・インターフェースに準拠 したアプリケーション・プログラムの開発、使用、販売、配布を目的として、いかなる形式においても、 IBM に対価を支払うことなくこれを複製し、改変し、配布することができます。このサンプル・プログラ ムは、あらゆる条件下における完全なテストを経ていません。従って IBM は、これらのサンプル・プログ ラムについて信頼性、利便性もしくは機能性があることをほのめかしたり、保証することはできません。

それぞれの複製物、サンプル・プログラムのいかなる部分、またはすべての派生的創作物にも、次のよう に、著作権表示を入れていただく必要があります。

© (お客様の会社名) (西暦年). このコードの一部は、IBM Corp. のサンプル・プログラムから取られていま す。 © Copyright IBM Corp. \_年を入れる\_. All rights reserved.

この情報をソフトコピーでご覧になっている場合は、写真やカラーの図表は表示されない場合があります。

### プログラミング・インターフェース情報

本書 (System i Access for Web コマンド) には、プログラムを作成するユーザーが IBM System i Access for Web のサービスを使用するためのプログラミング・インターフェースが記述されています。

### 商標

以下は、International Business Machines Corporation の米国およびその他の国における商標です。

Advanced Function Printing AFP AS/400 **CICS** COBOL/400 C/400 DataPropagator DB2 Distributed Relational Database Architecture Lotus Domino DRDA IBM Infoprint InfoWindow i5/OS iSeries Integrated Language Environment Lotus LPDA **OfficeVision** Print Services Facility RPG/400 System i System x SystemView System/36 **TCS** Tivoli WebSphere z/OS

Adobe、Adobe ロゴ、PostScript、および PostScript ロゴは、米国およびその他の国における Adobe Systems Incorporated の商標または登録商標です。

Intel, Intel  $(\Box \Box)$ , Intel Inside, Intel Inside  $(\Box \Box)$ , Intel Centrino, Intel Centrino ( $\Box \Box$ ), Celeron, Intel Xeon、Intel SpeedStep、Itanium、Pentium は、Intel Corporation または子会社の米国およびその他の国にお ける商標または登録商標です。

Linux は、Linus Torvalds の米国およびその他の国における商標です。

Microsoft、Windows、Windows NT および Windows ロゴは、Microsoft Corporation の米国およびその他の 国における商標です。

Java およびすべての Java 関連の商標およびロゴは、Sun Microsystems, Inc. の米国およびその他の国にお ける商標です。

UNIX は、The Open Group の米国およびその他の国における登録商標です。

他の会社名、製品名およびサービス名等はそれぞれ各社の商標です。

### 使用条件

これらの資料は、以下の条件に同意していただける場合に限りご使用いただけます。

個人使用**:** これらの資料は、すべての著作権表示その他の所有権表示をしていただくことを条件に、非商業 的な個人による使用目的に限り複製することができます。ただし、IBM の明示的な承諾をえずに、これら の資料またはその一部について、二次的著作物を作成したり、配布 (頒布、送信を含む) または表示 (上映 を含む) することはできません。

商業的使用**:** これらの資料は、すべての著作権表示その他の所有権表示をしていただくことを条件に、お客 様の企業内に限り、複製、配布、および表示することができます。 ただし、IBM の明示的な承諾をえずに これらの資料の二次的著作物を作成したり、お客様の企業外で資料またはその一部を複製、配布、または表 示することはできません。

ここで明示的に許可されているもの以外に、資料や資料内に含まれる情報、データ、ソフトウェア、または その他の知的所有権に対するいかなる許可、ライセンス、または権利を明示的にも黙示的にも付与するもの ではありません。

資料の使用が IBM の利益を損なうと判断された場合や、上記の条件が適切に守られていないと判断された 場合、IBM はいつでも自らの判断により、ここで与えた許可を撤回できるものとさせていただきます。

お客様がこの情報をダウンロード、輸出、または再輸出する際には、米国のすべての輸出入関連法規を含 む、すべての関連法規を遵守するものとします。

IBM は、これらの資料の内容についていかなる保証もしません。これらの資料は、特定物として現存する ままの状態で提供され、商品性の保証、特定目的適合性の保証および法律上の瑕疵担保責任を含むすべての 明示もしくは黙示の保証責任なしで提供されます。

### コードに関するライセンス情報および特記事項

IBM は、お客様に、すべてのプログラム・コードのサンプルを使用することができる非独占的な著作使用 権を許諾します。お客様は、このサンプル・コードから、お客様独自の特別のニーズに合わせた類似のプロ グラムを作成することができます。

強行法規で除外を禁止されている場合を除き、IBM、そのプログラム開発者、および供給者は「プログラ ム」および「プログラム」に対する技術的サポートがある場合にはその技術的サポートについて、商品性の 保証、特定目的適合性の保証および法律上の瑕疵担保責任を含むすべての明示もしくは黙示の保証責任を負 わないものとします。

いかなる場合においても、IBM および IBM のサプライヤーならびに IBM ビジネス・パートナーは、そ の予見の有無を問わず発生した以下のものについて賠償責任を負いません。

- 1. データの喪失、または損傷。
- 2. 直接損害、特別損害、付随的損害、間接損害、または経済上の結果的損害
- 3. 逸失した利益、ビジネス上の収益、あるいは節約すべかりし費用

国または地域によっては、法律の強行規定により、上記の責任の制限が適用されない場合があります。

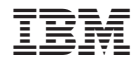

Printed in Japan